**www.jyetek.com**

 $\mu$  , and  $\mu$  , and  $\mu$  , and  $\mu$  , and  $\mu$  are  $\mu$  and  $\mu$  are  $\mu$  and  $\mu$  are  $\mu$  and  $\mu$  are  $\mu$  and  $\mu$  are  $\mu$  and  $\mu$  are  $\mu$  and  $\mu$  are  $\mu$  and  $\mu$  are  $\mu$  and  $\mu$  are  $\mu$  and  $\mu$  are  $\mu$  a  $($   $)$  $\kappa$  and  $\kappa$  $\frac{1}{2}$  , and  $\frac{1}{2}$  , and  $\frac{1}{2}$  , and  $\frac{1}{2}$  , and  $\frac{1}{2}$  , and  $\frac{1}{2}$  , and  $\frac{1}{2}$  , and  $\frac{1}{2}$  , and  $\frac{1}{2}$  , and  $\frac{1}{2}$  , and  $\frac{1}{2}$  , and  $\frac{1}{2}$  , and  $\frac{1}{2}$  , and  $\frac{1}{2}$  , a

" AUTO"

第二种是"正常模式" ,也称为"常规模式" ,在面板上一般标为"NORMAL" " NORM"

 $\overline{\mathcal{D}}$ 

第三种是"单次模式" ,一般标为"SINGLE" 或"SIGL" 。这种模式与"正常模

 $($   $)$  $1$  example 1  $1$  $\Gamma$ a  $\Gamma$ a  $\Gamma$  $1<sub>b</sub>$  1c

示波器触发模式及其使用

 $\mu$  and  $\mu$  and  $\mu$  is the following term of the state  $\mu$ 

 $1<sub>b</sub>$  and  $1<sub>c</sub>$  and  $1<sub>c</sub>$  a

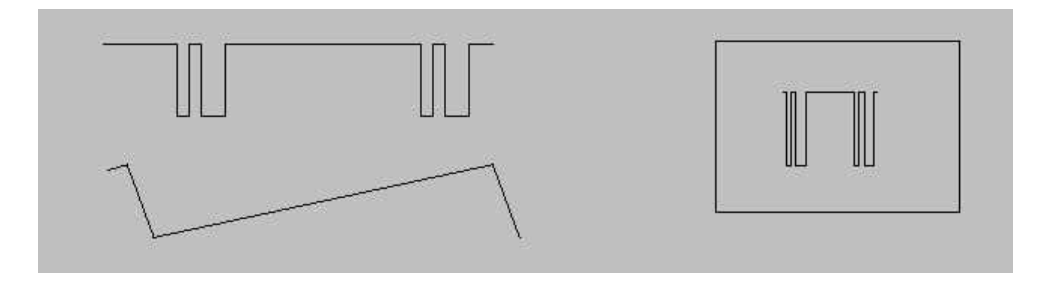

示波器触发模式及其使用

 $1a.$ 

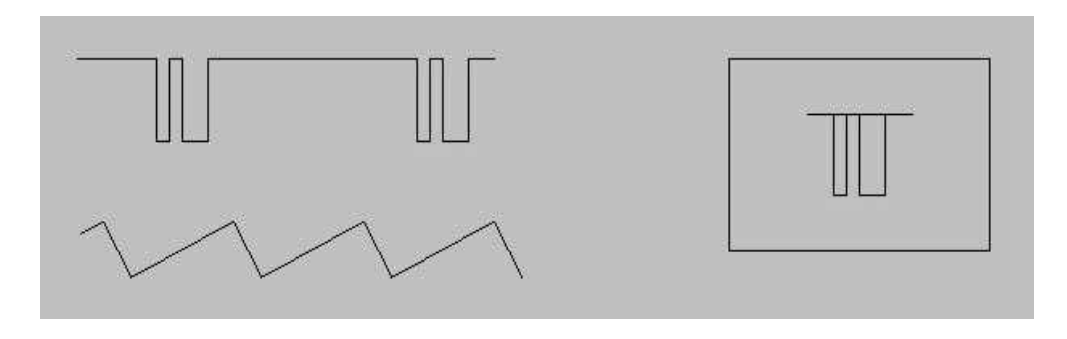

 $1<sub>b</sub>$ .

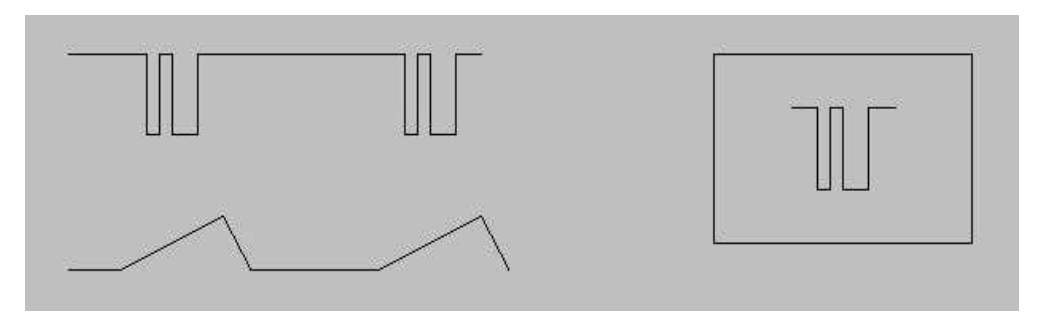

 $1c.$ 

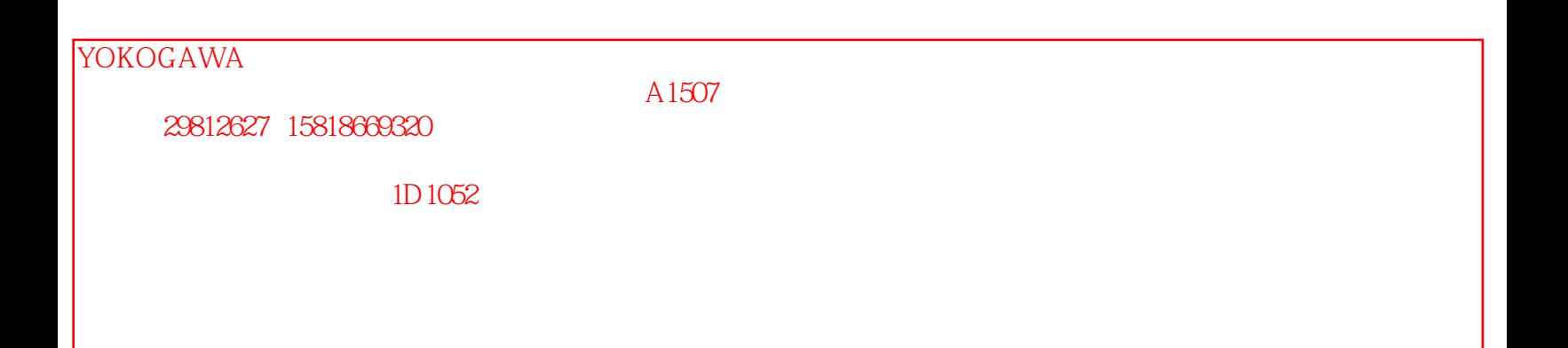